**OS 502.2 Reg. No. ……………………………**

## **REDIT BASED FIFTH SEMESTER B.Sc. DEGREE EXAMINATION OTOBER 2012 COMPUTER SCEINCE PAPER VI – RDBMS AND ORACLE**

**Time: 3 Hrs** Max. Marks: 80

#### $PART - A$

- **1. Answer any TEN questions from the following: 2x10=20**
	- a) What do you mean by recursive relationship? Give an example.

Page | 4

- b) Name the different types of Data Base users.
- c) What is the difference between Procedural and Non Procedural DML?
- d) Draw the symbol used in E-R diagram for

1. Key attribute 2. Composite attribute

- e) Write any 2 characteristics of Relational DBMS model.
- f) Differentiate between order by and group by.
- g) Explain how to connect multiple tables in Oracle.
- h) What do you mean by Nested Query? Give an example.
- i) List any 2 cases where the use of a NOT NULL constraint would be appropriate.
- j) Explain the two forms of writing comments in PUSQL program.
- k) Mention the two methods of writing comment statements in Oracle.
- l) Write the syntax to create a trigger.?

### **PART – B**

# **Answer any TWO questions from each unit.**

#### **UNIT – I**

- 2. a) What are the advantages of DBMS over Conventional File System?
	- b) Explain the Cardinality Ratios for binary relationships.
	- c) Explain Logical Data Independence. **(4+3+3)**
- 3. a) Explain the three-schema architecture.
	- b) Explain the network data model.
	- c) Explain the following terms: (i) Entity (ii) Attributes (iii) Value Set **(4+3+3)**
- 4. a) Who is a Database Administrator? What are the responsibilities of the DBA?
	- b. What s E-R Diagram? List the various symbols used in E-R diagram.
	- c) Explain DBMS Interfaces. **(4+3+3)**

### **UNIT – II**

5. a) Consider the following tables: STUDENT (ROLLNO, NAME, CLASS) MARKS (ROLLNO, M1,M2,M3, TOTAL, PERENT)

Write the SQL statements for the following:

- i) To compute the total and present marks of all the students.
- ii) To list the Rollno, name of all students in the ascending order of name.
- iii) To list all the details of a student who scored maximum total.
- b) Explain any four types of select statements.
- c) Write a note on HEK constraint. **(4+4+2)**
- 6. a) Explain the different data types available in ORALE.
	- b) What is FOREIGN KEY constraint? Explain with example.
	- c) Explain equi join and self join. **(4+2+4)**
- 7. a) With suitable example, explain the different forms of alter table statements.
	- b) Name the operator used for Range Searching. Explain its usage with an example.
	- c) Explain the following SQL commands with syntax and example.
		- i) UPDATE
		- ii) DELETE
		- iii) DROP TABLE **(4+3+3)**

#### **UNIT – III**

- 8. a) What is cursor? Explain with syntax & example, the statements used for manipulating the data using cursor.
	- b) Explain the usage of COMMIT  $& ROLLBACK$  in ORACLE.
	- c) Explain the advantages of using trigger. **(4+2+4)**
- 9. a) What is Trigger? Explain the different types of trigger.
	- b) Explain the various concurrency issues.
	- c) Explain GRANT & REVOKE statements with syntax & example. **(4+3+3)**
- 10. a) Explain the various implicit cursor attributes.
	- b) Consider the table

EMP (ENO, NAME, DEPARTMENT, SALARY). Write triggering statement which would fired before the salary is updated and the row is deleted from the table. The updated/deleted row should be stored in a new table EMP-BACKUP with same columns as the EMP table.

c) What do you mean by locks? Explain the different types. **(4+4+2)**

\*\*\*\*\*\*\*

**OS 502.3 Reg. No. ……………………………**

## **REDIT BASED FIFTH SEMESTER B.Sc. DEGREE EXAMINATION OTOBER 2013 COMPUTER SCEINCE**

**PAPER VI – Operating System and Linux**

**Time: 3 Hrs** Max. Marks: 80

### $PART - A$

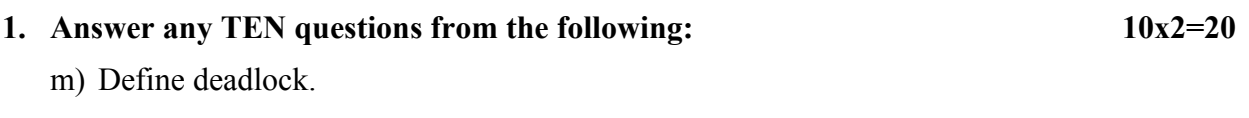

n) What is spooling?

o) What is the major problem on priority scheduling?

- p) Give a real life example for deadlock.
- q) Mention the methods for handling deadlock.
- r) What is file allocation table (FAT)?
- s) Differentiate between paging and segmentation.
- t) Explain *ls* command in Linux.
- u) What is the meaning of CPU burst and I/O burst?
- v) Give the syntax and example of *mkdir* command.
- w) Explain logical operators in Linux.
- x) Write a note on *who am i* command.

### **PART – B**

#### **Answer any TWO questions from each unit.**

### **UNIT – I**

**2**. a) Explain time sharing system and multi programmed batch system.

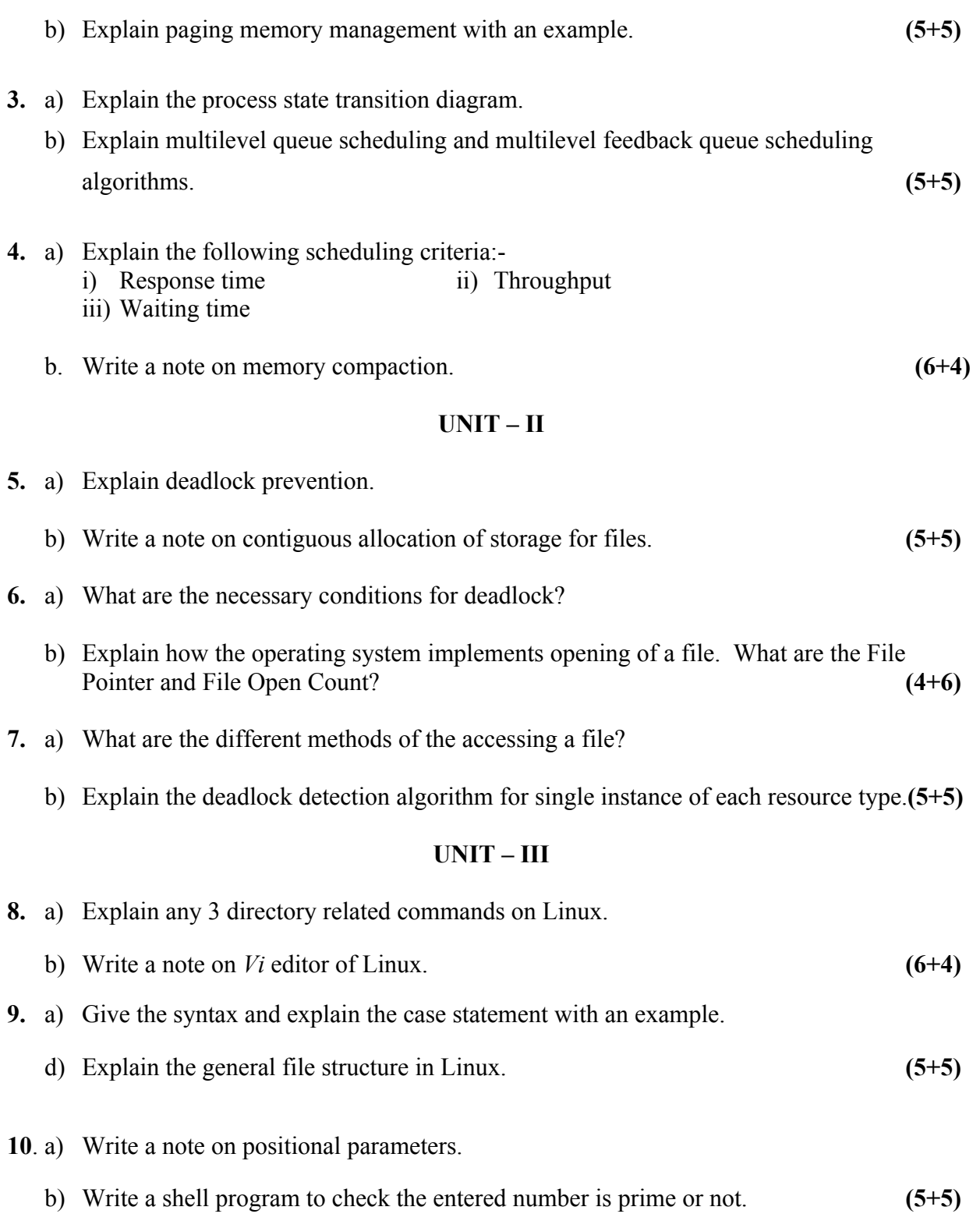

\*\*\*\*\*\*\*\*\*\*\*\*

## **OS 502.2 Reg. No. ……………………………**

# **REDIT BASED FIFTH SEMESTER B.Sc. DEGREE EXAMINATION OTOBER 2015 COMPUTER SCEINCE**

## **PAPER VI – RELATIONAL DATABASE MANAGEMENT SYSTEMS AND ORACLE**

## **Time: 3 Hrs** Max. Marks: 80

### $PART - A$

# **1. Answer any TEN questions from the following: 10x2=20**

- y) What is meant by instance of database?
- z) What is data model?
- aa) What is weak entity type?
- bb) Mention any two data structures implemented by storage manager.
- cc) What is the purpose of ORDER BY clause?
- dd) Expand DDL and DML.
- ee) What is table level constraint?
- ff) Give the purpose of 'Like' operator.
- gg) What is JOIN operation?
- hh) Why check integrity constraint is used?
- ii) What are procedures?
- jj) What is the use of cursor?

# **PART – B**

# **Answer any TWO questions from each unit.**

# **UNIT – I**

- **2**. a) What are the disadvantages of traditional file processing system? Explain.
	- b) Explain the three levels of data abstraction.

**3.** a) Describe the various types of database system users.

**(5+5)**

- b) Explain the components of Query Processor.
- c) How the composite attributes differ from simple attributes. Give example. **(4+3+3)**
- **4.** a) Explain Rolenames and recursive relationship with example.
	- b) Write a note on Participation Constraints.
	- c) Give the usage of any Eight notations used in an E-R diagram. **(3+3+4)**

### **UNIT – II**

- **5.** a) Explain the various data types used in ORACLE with example.
	- b) Differentiate the following commands. i) DELETE and DROP TABLE ii) UPDATE and ALTER TABLE
	- c) What is foreign key? Explain the concept with example. **(5+2+3)**

**6.** a) Write the commands to create the following tables with given fields.

 $\Box$  EMPLOYEE with fields EMPNO, ENAME, DEPTNO, DESIGNATION and SALARY.

 $\Box$  DEPT with fields DEPTNO and DNAME

Select the suitable field structure. Consider the following constraints.

 $\cup$ DEPTNO can be 10, 20 or 30

 $\Box$  DEPTNO of any employee in EMPLOYEE table should exist in DEPT table.

Write SQL commands for the following.

- i) List the Employee name, Designation, department no. and salary of those employees working for deptno. 10 and 30, in the ascending order of salary
- ii) List EmpNo, Ename, department name and salary of those employees earning more than 5000
- iii) Increment the salary of the employees in department no. 20 by 5.75% **(10)**
- **7.** a) Give the general syntax of conditional control statement used n PL/SQL. Explain it with example.
	- b) Write a PL/SQL program to display Fibonacci sequence.
	- c) What are the advantages of using '% type' attribute to declare a variable in PL/SQL code? **(3+5+2)**

## **UNIT – III**

**8.** a) Describe the steps involved in a PL/SQL code that uses explicit cursor. Also explain the various statements used in detail with example. **(10)**

Page | 10

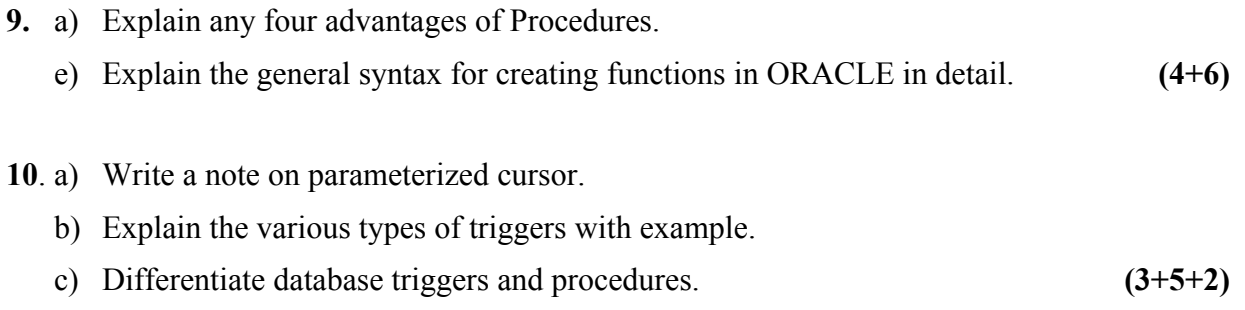

\*\*\*\*\*\*\*\*\*\*\*\*